# 「Gfdnavi 」の目指す方向と現状

西澤誠也1, 堀之内武2, 渡辺知恵美3, 伴林晃紀4, 諫本有加3, 大塚成徳5

1神戸大, 2北海道大, 3お茶大, 4松岸寺, 5京都大

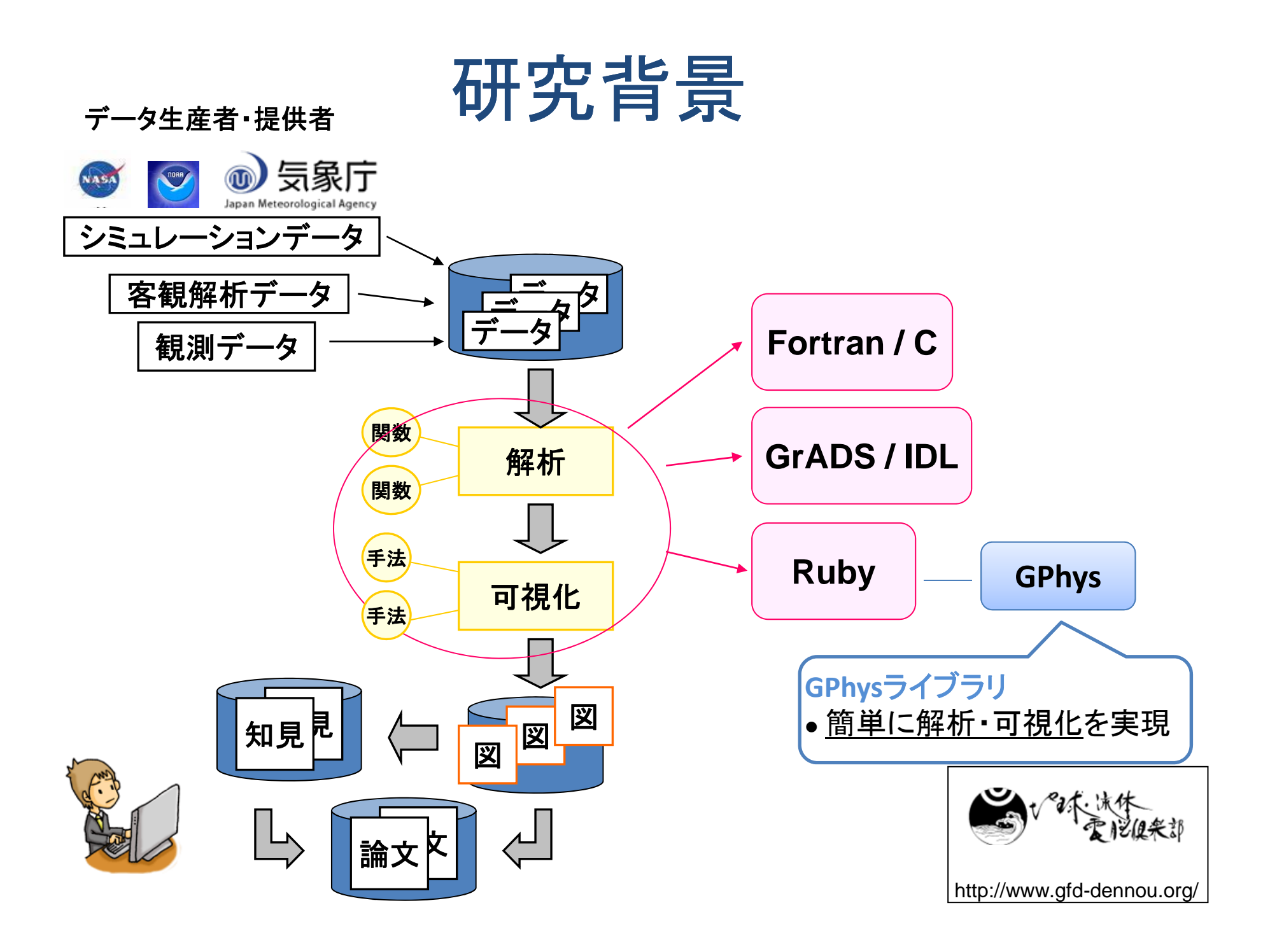

# 研究活動の1例

### 温暖化をシミュレーションするためのモデルを開 発したが, モデルの妥当性を検証する

- •過去のシミュレーション実験を行い, 現実大気のデー タと比較する
	- – 指標
		- •対流圏で平均した水平2次元の気温
		- •1979年から2005年の間の線形トレンド (K/year or K/decade)
- 1. シミュレーション実験を行い, GrADS形式のデータを得る 4次元データ; 空間3次元(経度,緯度,気圧) + 時間 1次元
- 2. 現実大気データとして, NetCDF形式の客観解析データ (NCEP/NCAR Reanalysis)をデータ提供サーバーからダウンロード する
	- <sup>4</sup>次元データ
		- •空間3次元の大きさ: 144x73x17 <sup>~</sup> 0.7MB
		- •<sup>6</sup>時間毎データだとおよそ 25GB, 月平均データだとおよそ 210MB
- 3. それぞれのデータに対し, 高度方向の平均をとる
	- <sup>3</sup>次元データ; 水平2次元+時間1次元
- 4. それぞれの格子点毎に, トレンドの値を求める Troposphere
	- 水平2次元データ
- 5. <sup>2</sup>次元トーン・等値線図を作成する
- 6. <sup>2</sup>データの差のデータを作成する
- 7. 差のトーン・等値線図を作成する
- 8. 考察をメモにする

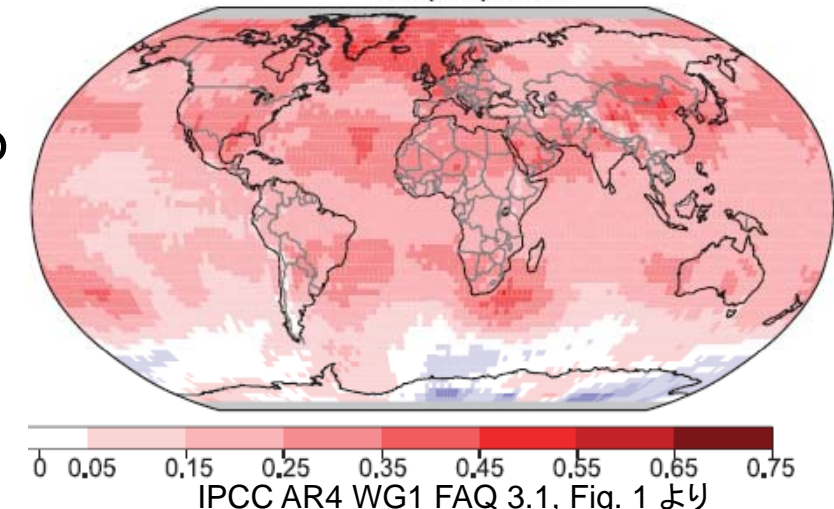

# 問題点

- •データの存在・ありかを知っている必要がある
- $\bullet$ データを手元にDownloadする必要がある
- $\bullet$ データの配布方法, フォーマットがさまざま
- $\bullet$ ● 解析結果データ 図の保存場所, 解析結果 データ・図と元データ・プログラムの関係の管 理が大変. 共有する場合はより困難.
- $\bullet$ • 解析結果データ・図と, それに対する知見 (in 脳内, メモ) とが乖離し, 後に関係づけるのが大 変

# 「Gfdnavi」とは Gfd

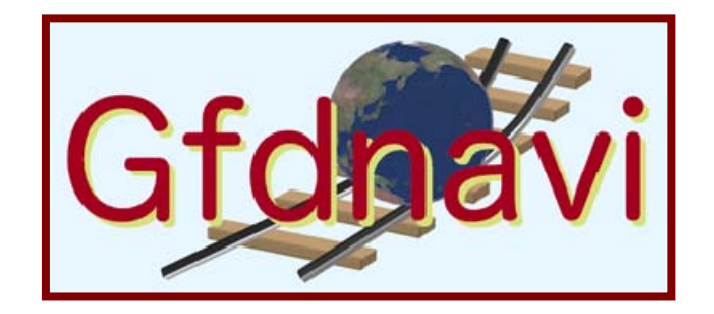

- Web Application / Web Service
- •対象

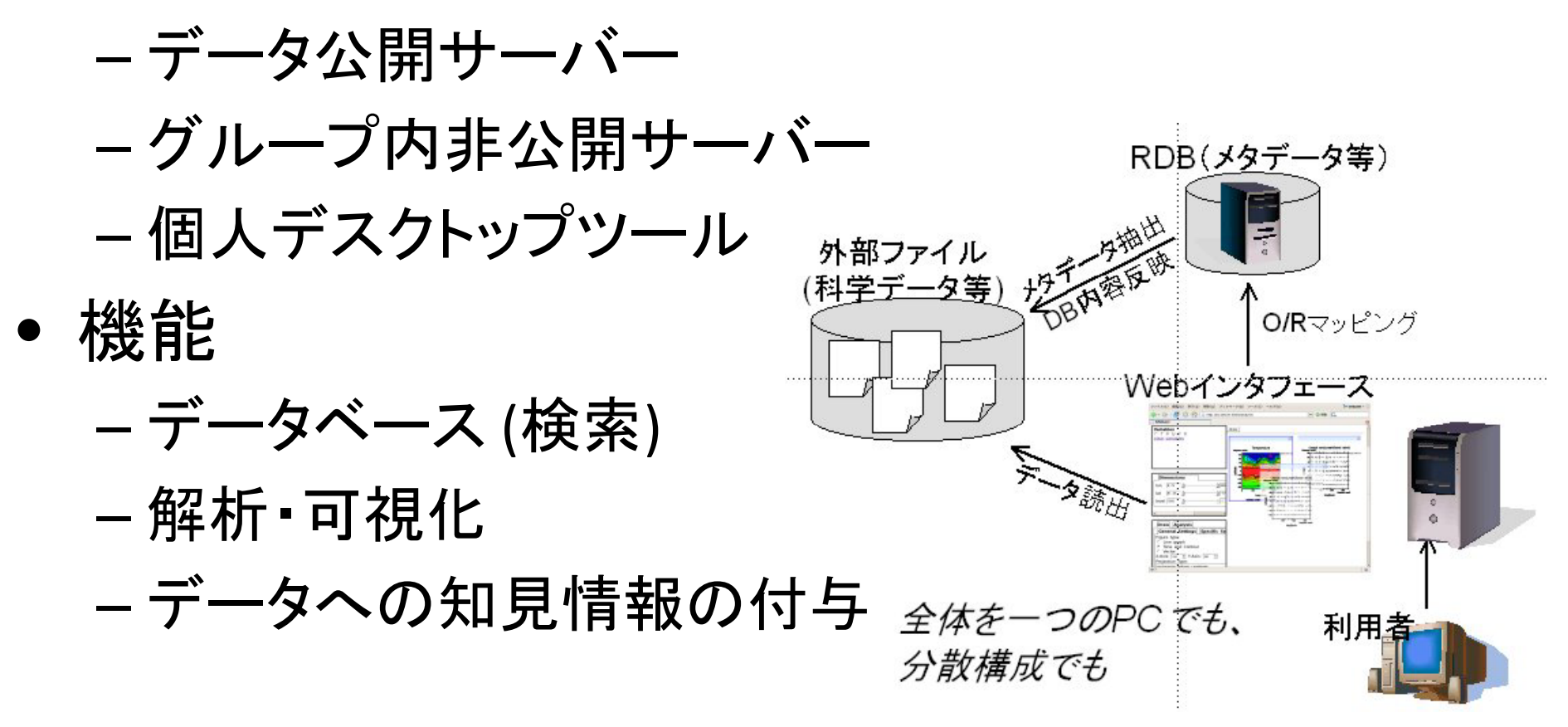

# 設計思想

- • 既存の研究用途に耐えうるもの
	- – 基本的には, Gfdnaviだけで, データ生産後の, <sup>一</sup> 通りの研究生活を送ることができる

–我々自身が "使える" もの

- • 現状の研究における問題点を解決する –– データ・知見情報を一元的に管理
- $\bullet$  更に, 新たな研究手法の提供
	- –– どこからでも, どこのデータでも
	- –共同研究を円滑に
	- 学際研究の促進

データベース

•• メタデータのデータベース化

- – 時空間情報 (必須ではない)
	- 1地点, 領域, (swath)
- –– キーワード属性
	- 任意のキーワード, 値の組
- $\bullet$ 検索のため
- $\bullet$  登録・更新
	- コマンドにより, 指定ディレクトリツリーをスキャン

# 解析·可視化

#### •サーバー上で解析・可視化を行う

– GUI on web‐browser

- • 描画を再現するスクリプト&必要最低限デー タのダウンロードが可能
- $\bullet$ 独自の解析メソッド, 描画メソッドを登録可能

# 知見情報

- •• 数値データや, (描画した)画像データに知見 情報を付与できる
	- – データから知見情報へ, 知見情報からデータへの リンクが自動で張られ, 相互アクセス可能
	- 知見情報内の図の再現, 描画パラメータ等を変 更しての再描画が可能
	- –情報発信
- $\bullet$  他の知見情報に対し, コメントを付与できる
	- –グループ内ディスカッション
	- –教官‐学生間の指導

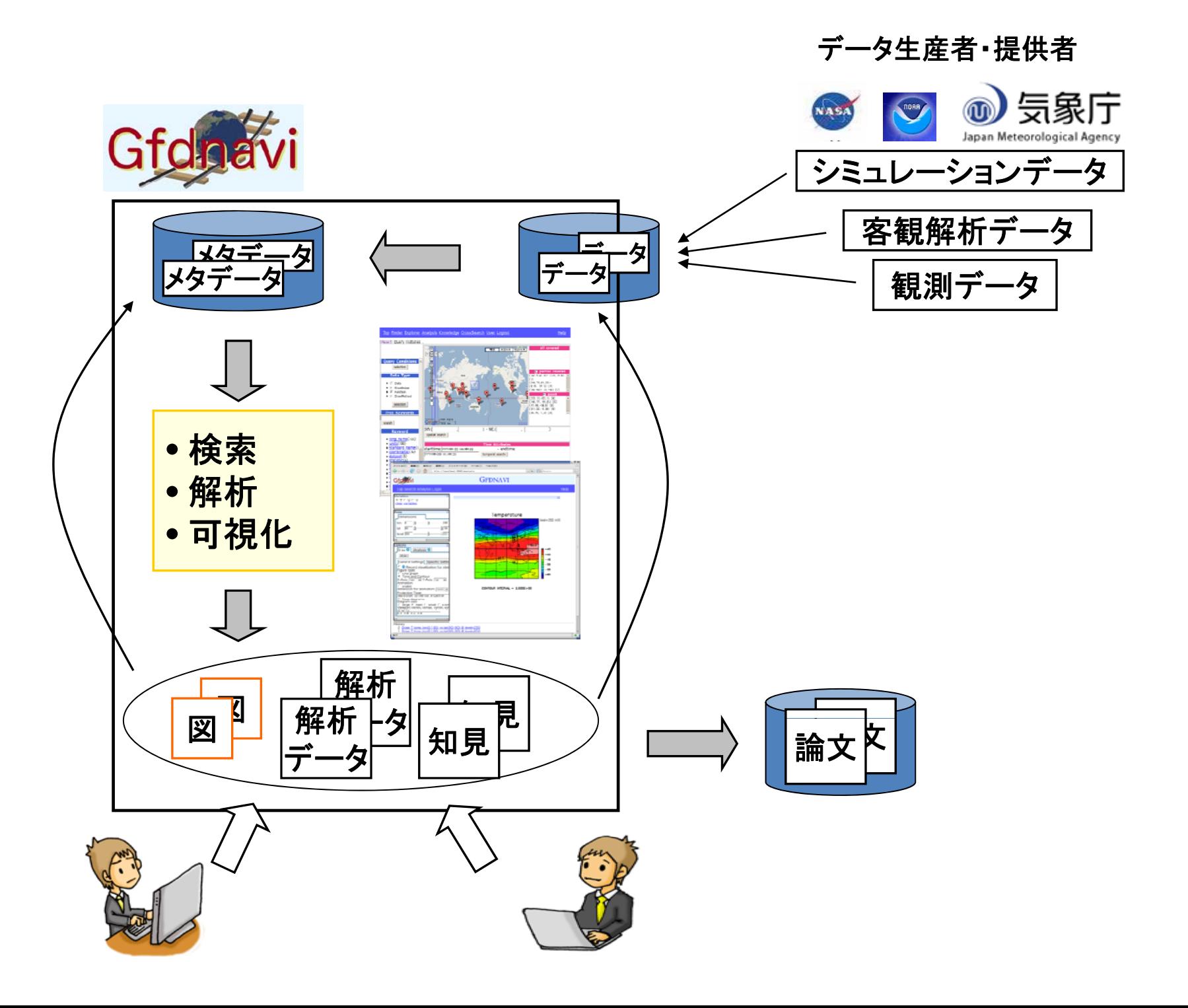

- •• シミュレーション結果を Gfdnavi に登録する
- • 客観解析データをダウンロードし, Gfdnavi に 登録する
- •高度平均をとる
- $\bullet$ (トレンドを求める関数を登録する)
- $\bullet$ トレンドを求める
- $\bullet$ • 2次元トーン・等値線図を作成する ト Sfdnavi
- $\bullet$ <sup>2</sup>データのトレンドの差を求める
- 差のトーン・等値線図を作成する •差のトーン・等値線図を作成する
- $\bullet$ 考察の結果を知見情報として登録する

上で行う

•• どこにいても, ブラウザさえあれば同じ環境で 解析・可視化できるようになった

 $\bullet$ ● 元データ, 解析データ, 図, 知見を容易に管理 できるようになった

#### これで我々は幸せになったか?

Not yet

#### 便利にはなったが, 問題がある

- • Gfdnavi は孤立している
	- – Gfdnavi できないこと, やりにくいことがあると, 結 局データをダウンロードして, ローカルで処理しな ければならない
		- 繰り返し処理
		- 複雑な処理
		- 他のサーバーにあるデータとの比較
	- – ローカルでの作業を Gfdnavi に登録する場合, フ アイルのアップロードが必要
- $\bullet$  バグがなくならない
	- –昔は動いていたが, 動かなくなっていることがある

# Web Service の導入

- SOAP で実装
	- –解析・可視化部分の全てを 実行可能
	- 繰り返し処理等は容易になった
- Web Application との共存 –– 大部分はコードを共有

しかし,

- •• SOAPは使いにくい (要 SOAPライブラリ) –人に渡しにくい (要 実行環境)
- • 実装が大変 (特に Web Application との協調)
	- –– 検索・知見部分はない
	- –登録機能はない (一方通行)
- Web Application と, 機能的には重複している が分ける必要があるコードがある
	- –開発・維持を困難に
- Web Application がベースであり, ステートフ ルなため, テストが困難 エンバグの温床

### そこで,

- Web Service で全ての機能を実装する
- Web Service をベースにして, Web Application は Web Service を利用

–– コードの重複をなくす

•ステートレスにする

> –テストが容易

SOAP から REST に変更 –よりシンプル (開発が楽)

# REST

- • 統一インターフェース –— HTTPプロトコル/メソッド を利用 • ステートレス
- • リソース指向
	- –すべては "リソース"
	- –リソースは少なくともURIを1つ持っている
	- –– リソース間の関係は, リンクで表現
		- •リソースの表現形は, ハイパーメディア
- REST にするにあたり, 考えなければならなか ったこと
	- データベースの行データはリソースとの対応付け の(準)標準があるが, 解析・可視化等, 動的なも のをどのようにリソースで表現するか
		- •「解析する」 から 「解析されたデータ」 へ
	- – SOAPでは自由にメソッドを定義できるが, REST で は HTTPメソッドのみ
		- 「解析する」 から 「解析データの取得」 <sup>へ</sup>
	- 動的リソ―スの URI はどうするか
		- •とりあえず試行錯誤で syntax を決めた

• URI syntax

http[s]://{host}:{port}/{document\_root}/data/{resorce *path*}.{*suffix*}[?{*options*}]

- –*suffix*: 表現形の指定 (html, xml, yml, nc, gphys, png)
- –*options*: 表現形に対するオプション
- – *resource\_path*
	- •• データ・ディレクトリリソース (データベースの行データ)

e.g. /T.jan.nc/T

- 複数データリソース
	- e.g. /[/UV.jan.nc/U,/UV.jan.nc/V]
- •動的生成リソース
	- /{*original\_resource\_path*}/{*resource\_type*}({*params*})[¥[{*index*}¥]]
	- e.g. /T.jan.nc/T/analysis(mean;longitude)

/T.jan.nc/T/analysis(mean;longitude)/plot(tone)

/find(name=Temperature)[0]

- RESTful Gfdnavi Web Service を利用した解析 用スクリプト
	- – 文字列処理・通信が中心
		- URI・リンクの処理
		- HTTP通信
	- –– データ解析・可視化と直感的に一致しにくい

### ラッパーライブラリを用意 (GfdnaviData)

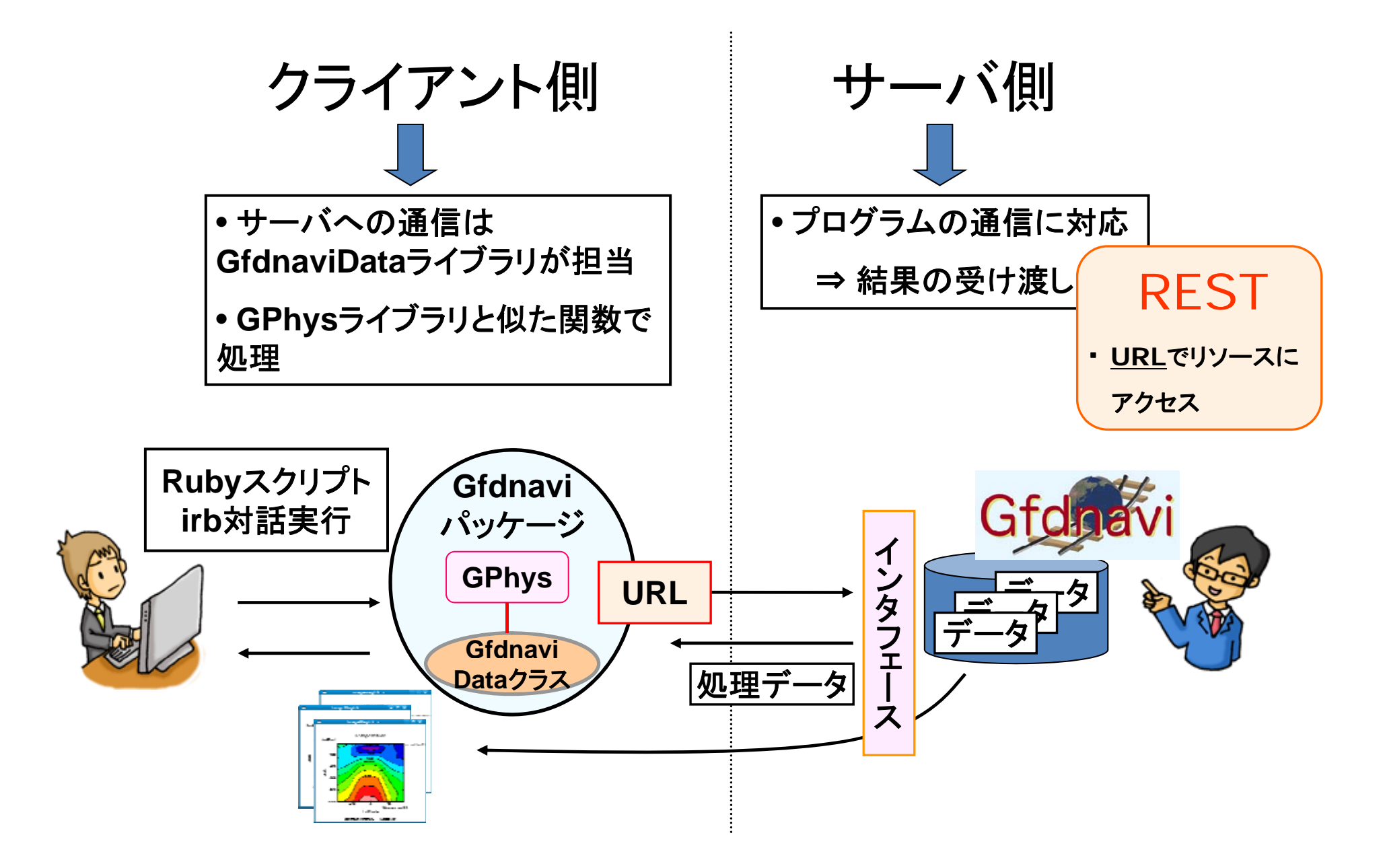

- •• シミュレーション結果を Gfdnavi に登録する
- • 客観解析データをダウンロードし, Gfdnavi に 登録する
- •高度平均をとる (サーバーサイド)
- $\bullet$ トレンドを求める
- $\bullet$ • 2次元ト―ン・等値線図を作成する
- $\bullet$ • 2データのトレンドの差を求める 「 <sup>Data</sup>
- $\bullet$ 差のトーン・等値線図を作成する
- 考察の結果を知見情報として登録する •考察の結果を知見情報として登録する

**Gfdnavi** Data

スクリプト例

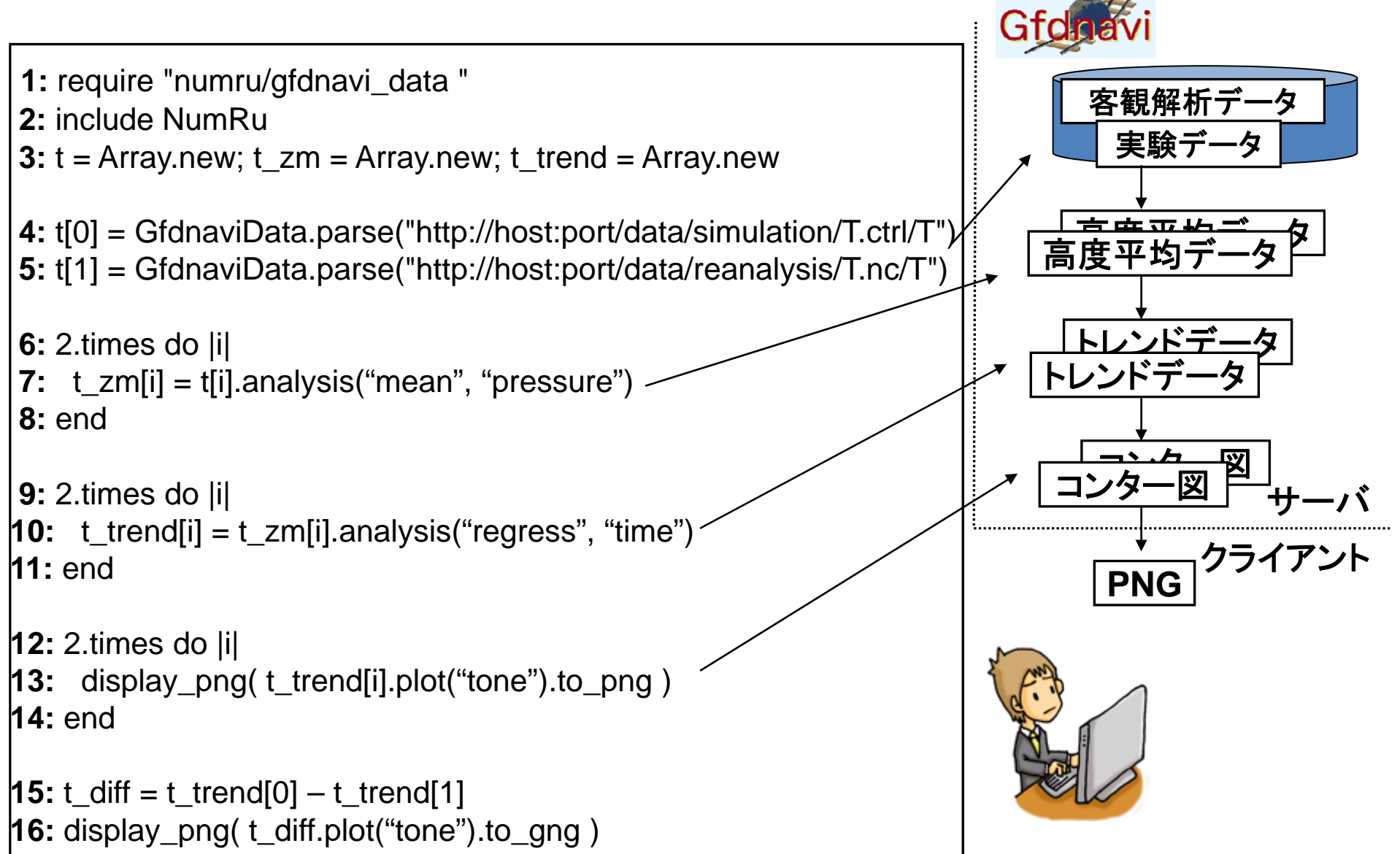

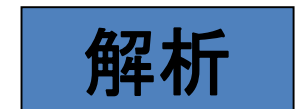

解析 GfdnaviDataオブジェクト <sup>は</sup> HTTPリソースに対応 t[0] <sup>⇔</sup> http://host:port/data/simulation/T.ctrl/T [ ]p p

**7:** t\_zm[i] = t[i].analysis("mean", "pressure")

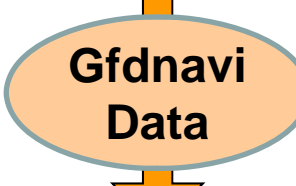

**Gfdnavi** # <sup>l</sup> <sup>i</sup> # <sup>l</sup> <sup>t</sup> #fi <sup>d</sup> は それぞれ #analysis, #plot, #find, , 解析, 描画, 検索結果のリソースに 対応するオブジェクトを返す

**http://host:port/data/simulation/T.ctrl/T/analysis(mean;pr essure)**

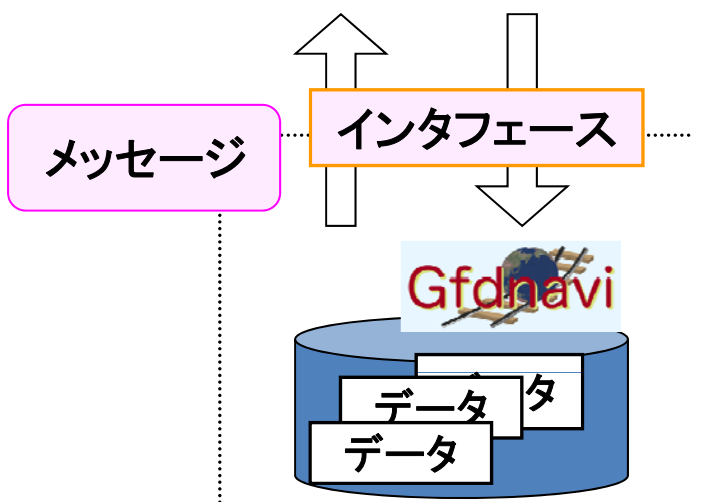

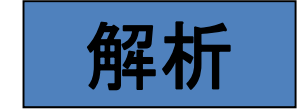

**10:** t\_trend[i] = t\_zm[i].analysis("regress", "time") **Gfdnavi Data**

**http://host:port/data/simulation/T.ctrl/T/analysis(mean;pr essure)/analysis(regress;time)**

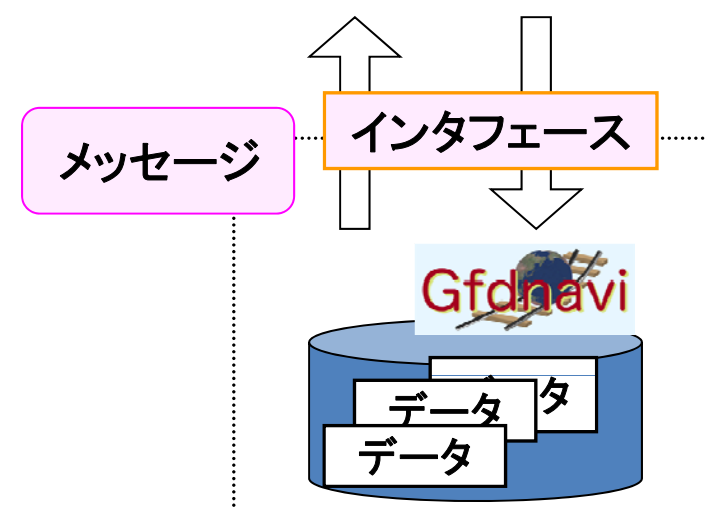

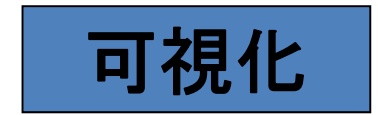

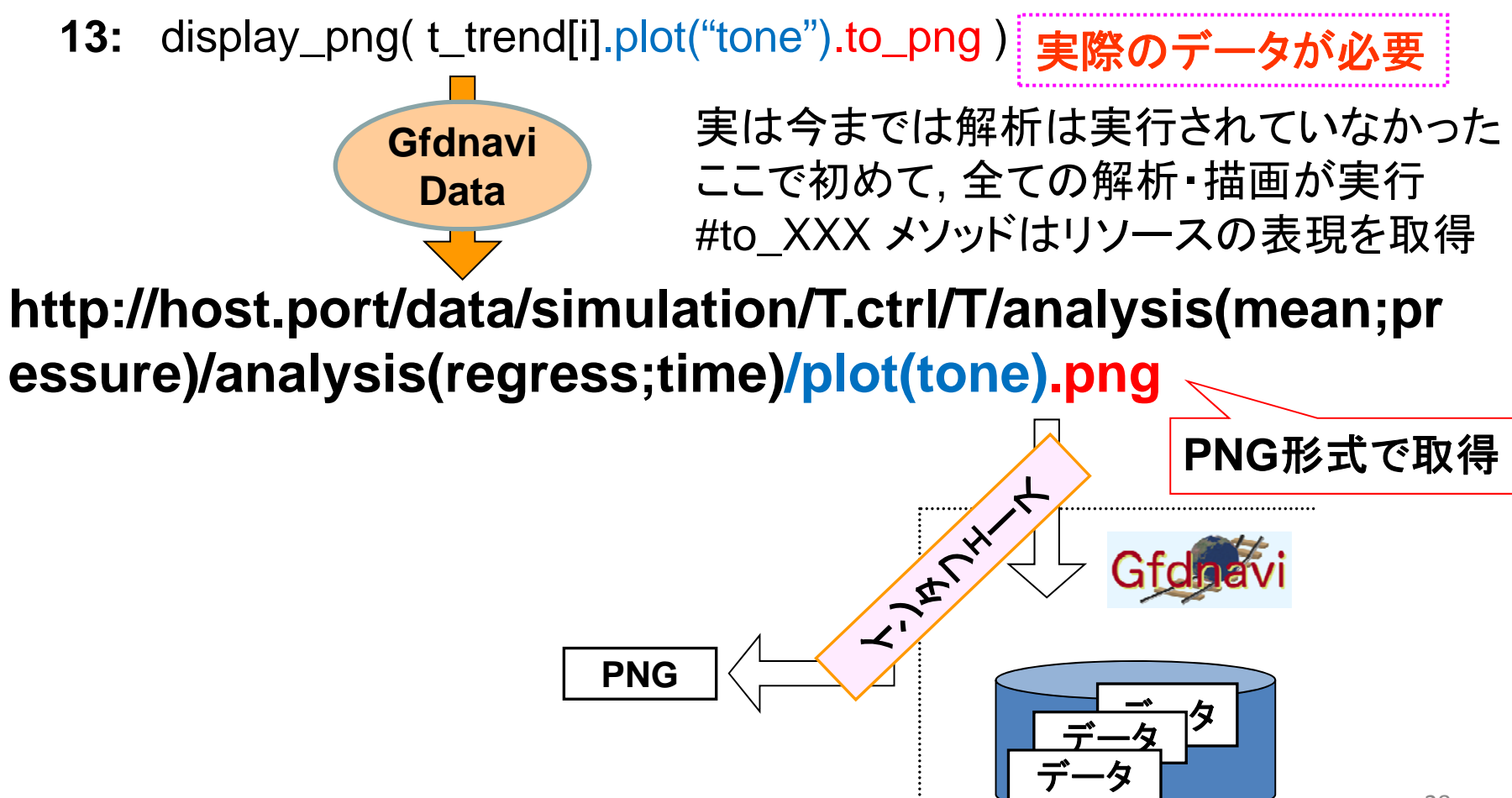

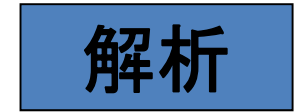

**15:** t\_diff = t\_trend[0] – t\_trend[1]

実は

t\_diff = GfdnaviArray[ t\_trend[0], t\_trend[1] ].analysis("subtraction")

を使いやすいようにしたもの (他の四則演算も同様)

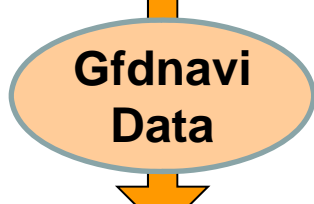

GfdnaviArrayオブジェクト は GfdnaviData オブジェクトの順序付き配列

**http://host:port/data/[/simulation/T.ctrl/T/analysis(mean;p ressure)/analysis(regress;time),/reanalysis/T.nc/T/analysi s(mean;pressure)/analysis(regress;time)]/analysis(subtr action)**

- • さらに
	- GfdnaviData#to\_gphys
		- • データのバイナリが GPhysオブジェクトとして得られる → ローカルで自由に解析
	- – GfdnaviData#save\_as(*path*)
		- サーバーのデータベースに保存する
		- •データ, 図, 知見情報

### サーバー とローカルの行き来が可能

サーバー間連携

- • Gfdnaviサーバー間の連携
	- – どのサーバーにどのデータがあるのか意識する必 要がなくなる
	- – クロスサイト検索
		- 知らなかったデータがヒットする可能性
	- – クロスサイト解析・可視化
		- データ比較
- $\bullet$  Gfdnavi以外の公開データ, Webサービスの利用
	- OPeNDAP
	- –GDS (GrADS Data Server)
	- Live Access Server
- RESTful Web Service, サーバ一間連携は実装 中
- RESTful Web Service に関しては, 試行錯誤の 部分が多い
	- 標準的なものができれば (or すでにあれば), それ に習いたい
- $\bullet$  完成すれば, データ生産以降のほとんどの研 究は, これで行う事ができると期待される

新たな問題が出てくる可能性も否定はできない

まとめ

•• 数値・画像データや知見の仮想的な一元管理

**Lating Control** データの所在を意識せずに利用可能

- 異なるサーバーにあるデータの比較が容易に
- 未知のデータとの遭遇
- –-データ・解析手法・知見のリンク付け
	- 図を再現可能
	- 知見から解析・可視化を再現可能
	- データから知見を検索可能
	- 共同研究者との議論が楽に (知見・コメント, 再現性)
	- • データと知見を一緒に公開することにより, 専門外の人の 利用も促進 (GUI も効果的)
- Web Application / Web Service の融合
	- Paris Paris II.<br>Politika - 目的に合わせてGUI とスクリプトの使い分け
		- クイックルック
		- 繰り返し処理
	- ローカルプログラムとのシームレスな連携
		- Gfdnavi では難しいような凝った解析・可視化が可能
		- 結果を Gfdnavi に保存
	- RESTful にすることで, 開発が楽に
		- シンプルなコード
	- – ステ トレスにすることで ートレスにすることで, テストが楽に
		- エンバグを防ぐ

#### Thank you

我々の扱うデータ

- • 観測データ
	- 人工衛星:空間1次元×時間の3次元/空間2次元×時間 の3次元
	- –気球,ブイ: 1次元(高度)×時間
	- 地上観測: 時系列 例:アメダス

– レーダー:次元性いろいろ

•シミ シ デ タ シミュレーションデータ

- – 全球モデル、領域モデル: 時間発展を計算する数値モデル の出力. 空間3次元×時間の4次元データ
- • 観測データを同化(assimilation)した客観解析データ
	- 様々な観測データをシミュレーションモデルに馴染ませるよ うに取り込んで作成した格子点データ. 空間3次元×時間の 4次元データ

#### データ 形式

#### テキスト vs. バイナリ

- テキスト : - 小規模/1次元的データに適 ⇒ 気球や定点観測データに良 く利用
- バイナリ:
	- 大規模データ、シミュレーションデータに適 ⇒ 大気のデータ の多くはバイナリ

#### 良く使われる汎用バイナリ形式

- NetCDF
- GRIB
- GrADS
- HDF(5)‐EOS

### Pros

- HTTP を扱うことができる実行環境があればよ い
	- ブラウザがあればよい

–どこでも・誰でも

•URI ベースなので, 扱いが比較的簡単

–- URIには馴染みがある

- –URIさえ伝えれば, 相手先でも再現 (GET)
- $\bullet$ • HTTPプロトコルに従っているため, キャッシュ 機構と相性がよい
	- –負荷軽減

#### $\bullet$  全てを "リソース" とする –– 統一的に扱う事ができる • たいていの場合はリソースに対する GET データベース上のデータとの親和性が高い • 1行 – 1リソース –– オブジェクト指向との相性は悪くない

- <sup>1</sup>オブジェクト <sup>1</sup>リソース
- $\bullet$ • ハイパーメディアの利用 –ハイパーリンクにより, ワークフローを誘導

# Cons

• GET/POST/PUT/DELETEだけでは表現しにくい場 合がある

–ー e.g. トランザクション

- $\bullet$  URIが複雑になる傾向がある –webサーバーやブラウザに文字数制限がある場合も
- $\bullet$ • リソース指向に, はじめは違和感を覚える可能 性がある

–-e.g. "解析する" から "解析されたデータ"

- • 標準的なもの, 標準的になる可能性があるも  $\bm{O}$ 
	- –– 表現フォーマット
		- XHTML, Atom, SVG, JSON, RDF
	- – リンク
		- URI Template
		- link/a tag (HTML, XHTML)
		- XLink (XML)
	- リソースの振る舞いを表現するボキャブラリ
		- WADL
			- SOAPのWSDL にならったもの
		- WSDL 2.0

### RESTful Gfdnavi Web Service

- •• データ, 解析データ, 描画図, 知見情報, 検索 結果, 解析関数, 描画メソッド etc はすべてリ ソースとして扱う
- $\bullet$ • 表現形はリソ一ス依存
	- –共通: HTML, XML, YAML
	- データ: NetCDF, GPhysバイナリ
	- – $-$  図: PNG

• URI syntax

http[s]://{*host*}:{*port*}/{*root\_path*}/data/{*resorce\_path*} .{*suffix*}[ { ? *options*}]

- – *suffix*: 表現形の指定
	- html: HTML
	- xml: XML
	- yml: YAML
	- nc: NetCDF
	- gphys: GPhys
	- png: PNG
- – $-$  *options*: 表現形に対するオプション
	- e.g. ある特定の情報のみ取得

*resource\_path*

- データ・ディレクトリリソース – メタデータベースのパス
	- $-$  e.g. /T.jan.nc/T
- 複数のデータ
	- /¥[{*resource path1 resource\_path1*} {, *resource path2 resource\_path2*},…¥]
	- e.g. /[/UV.jan.nc/U,/UV.jan.nc/V]
- 動的生成リソース
	- /{*original\_resource\_path*}/{*type*}({*params*})[¥[{*index*}¥]]

– *type*

- » analysis: 解析データリソース
- » plot: 描画図リソース
- » find: 検索結果リソース
- *params*: 引数, オプション, パラメータ
- <u>– *index*: 動的生成リソース集合の要素番号</u>

#### –動的生成リソース

- 解析データリソース
	- {*data\_resource\_path*}/analysis({*function*}[;{*arguments*}])
	- *data\_resource\_path*: データおよび解析データリソースへのパス
	- *function*: {*function\_name*}[,{*user\_name*}]
		- » *user\_name* は root である場合は省略可
	- *arguments*: 引数列
	- e.g. /T.jan.nc/T/analysis(mean;longitude)
		- /T.jan.nc/T/analysis(cut,seiya;lon=0..180,lat=0..90)
		- /[/T.jan.nc/T,/T.jan.nc/T/analysis(mean;longitude)]/analysis(sub)

#### • 描画図リソース

- {*data\_resource\_path*}/plot({*draw\_method*}[;{*options*}])
- *data\_resource\_path*: データおよび解析データリソースへのパス
- *draw\_method*: {*method\_name*}[,{*user\_name*}]
	- » *user\_name* は root である場合は省略可
- e.g. /T.jan.nc/T/plot(tone;contour=false, levels=‐1,0,1)

#### • 検索結果リソース

- {*dir resource \_ \_path*}/ ({ find *queries*})
- *dir\_resource\_path* は, ディレクトリリソースへのパス
- *queries*: 検索クエリ
- e.g. /find(name=Temperature)[0]

## GfdnaviData Class Library

- •• 既存の解析プログラムと似た書式で, Web Service を使うことができる Rubyライブラリ
- •メソッド呼び出しは, Web Service の URLに対応
- Class 定義
	- GfdnaviData: 単一リソースに対応
	- GfdnaviArray: 複数リソ一スに対応
		- GfdnaviData の順序付き配列
- • メソッド
	- – GfdnaviData.parse(*uri*): 新規作成
		- 戻り値: GfdnaviData
	- – GfdnaviArray[*gdata0*, *gdata1*,…]: 配列作成
		- 戻り値: GfdnaviArray
	- – GfdnaviArray#[*index*]: 配列要素取得
		- 戻り値: GfdnaviData
	- – Gfdnavi(Data|Array)#analysis(*func\_name*, *args*): 解析
		- 戻り値: GfdnaviArray
	- – Gfdnavi(Data|Array)#plot(*method\_name*, *args*): 描画
		- 戻り値: GfdnaviArray
	- –- Gfdnavi(Data|Array)#find(*qeuries*): 検索
		- 戻り値: GfdnaviArray

#### –GfdnaviData#to\_{*type*}: 実際のデータ取得

- to\_xml: XML
- to\_yml: YAML
- to\_nc: NetCDF
- to\_gphys: GPhys
- to\_png: PNG
- $\bullet$  実行遅延
	- –— #to\_??? メソッド呼び出しによって実際にデータが 必要になるまでは、サーバ上で解析・描画等の実 行は行わない

```
require "numru/gfdnavi_data"
include NumRu
```
uri = "http://example.com/data/T.jan.nc/T" t = GfdnaviData.parse(uri) # uri に対応したGfdnaviDataの作成

t\_xm = t.analysis("mean", "longitude") [0] # 経度平均をとる (サーバーサイド) # http://example.com/data/T.jan.nc/T/analysis(mean;longitude)[0]

t xm g = t xm.to gphys # 解析結果をGPhysオブジェクト(バイナリデータ)として得る # http://example.com/data/T.jan.nc/T/analysis(mean;longitude)[0].gphys

spect  $g = t$  xm g.fftw # フーリエ変換する (ローカル)

fig = t xm.plot("tone") # トーン&コンター図を書く (サーバーサイド) # http://example.com/data/T.jan.nc/T/analysis(mean;longitude)/plot(tone)

png = fig.to png # 結果図のPNGファイルを得る # http://example.com/data/T.jan.nc/T/analysis(mean;longitude)/plot(tone).png

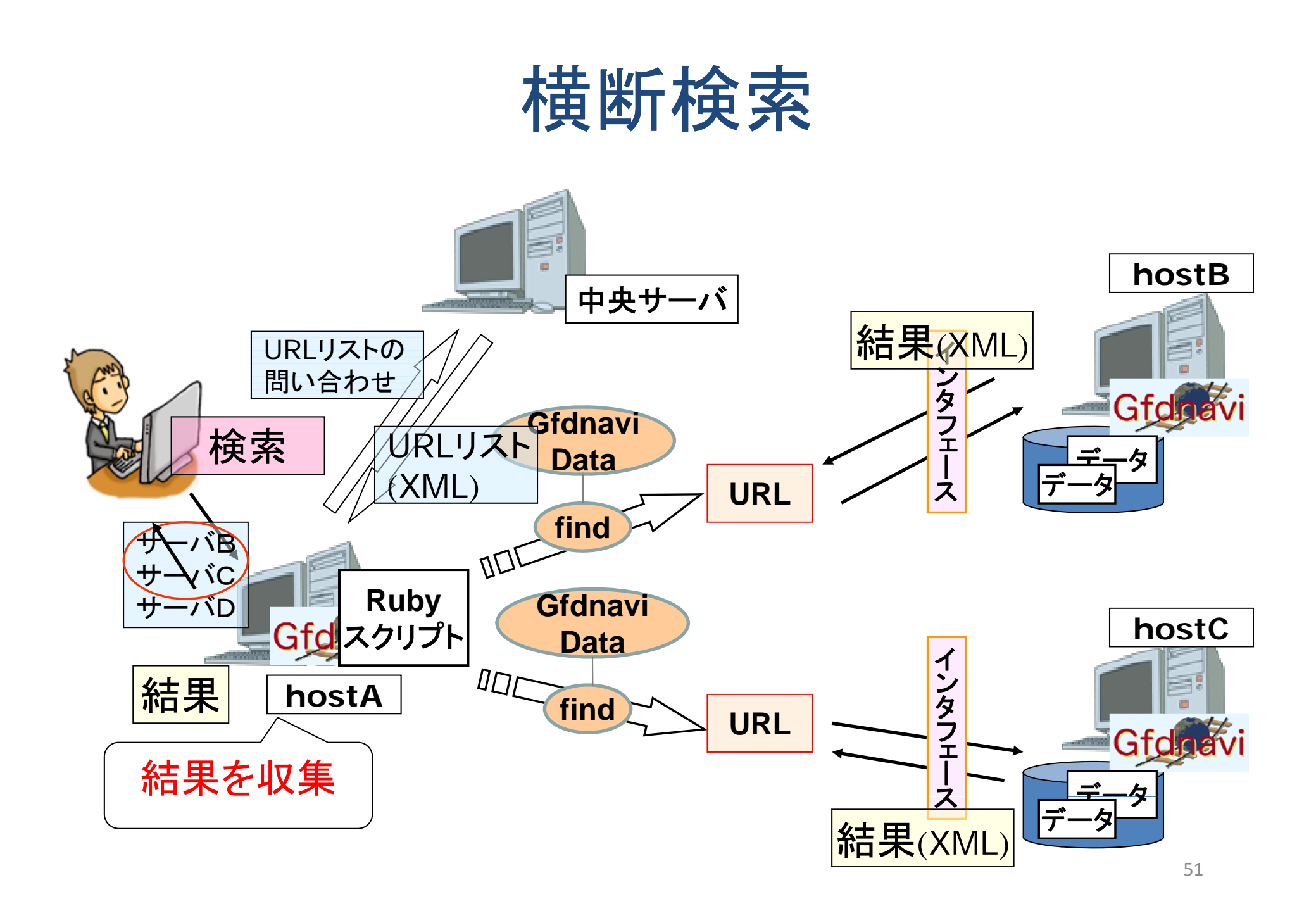